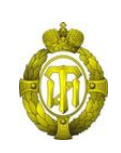

### МИНОБРНАУКИ РОССИИ

федеральное государственное бюджетное образовательное учреждение высшего образования «Санкт-Петербургский государственный технологический институт (технический университет)»

> УТВЕРЖДАЮ Проректор по учебной и методической работе

> > Б.В.Пекаревский

« 29 » апреля 2019 г.

### **Рабочая программа дисциплины**

# **КОМПЬЮТЕРНАЯ ГРАФИКА**

Направление подготовки

### **09.03.01 Информатика и вычислительная техника**

Направленности программ бакалавриата

**Системы автоматизированного проектирования Автоматизированные системы обработки информации и управления**

Квалификация

**Бакалавр**

Форма обучения

**Очная**

Факультет **механический**

Кафедра **инженерного проектирования**

Санкт-Петербург

2019

### **ЛИСТ СОГЛАСОВАНИЯ**

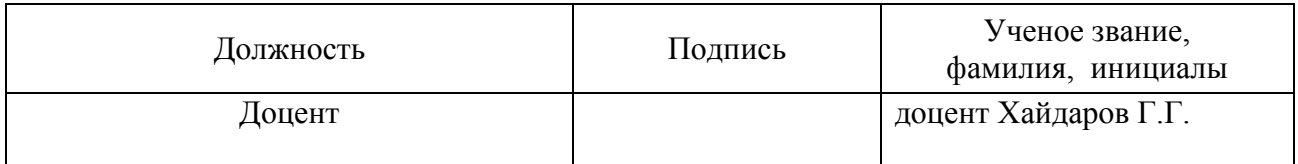

Рабочая программа дисциплины «Компьютерная графика» обсуждена на заседании кафедры инженерного проектирования протокол от «24» апреля 2019 № 8 заведующий кафедрой и производит М.А.Яблокова

Одобрено учебно-методической комиссией механического факультета протокол от «26» апреля 2019 № 9

Председатель А.Н.Луцко

### СОГЛАСОВАНО

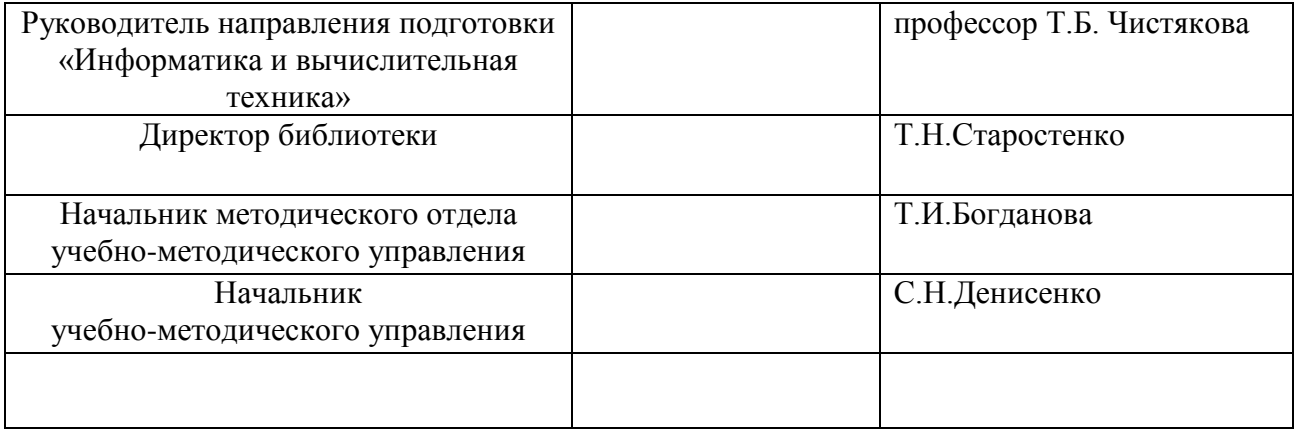

# **СОДЕРЖАНИЕ**

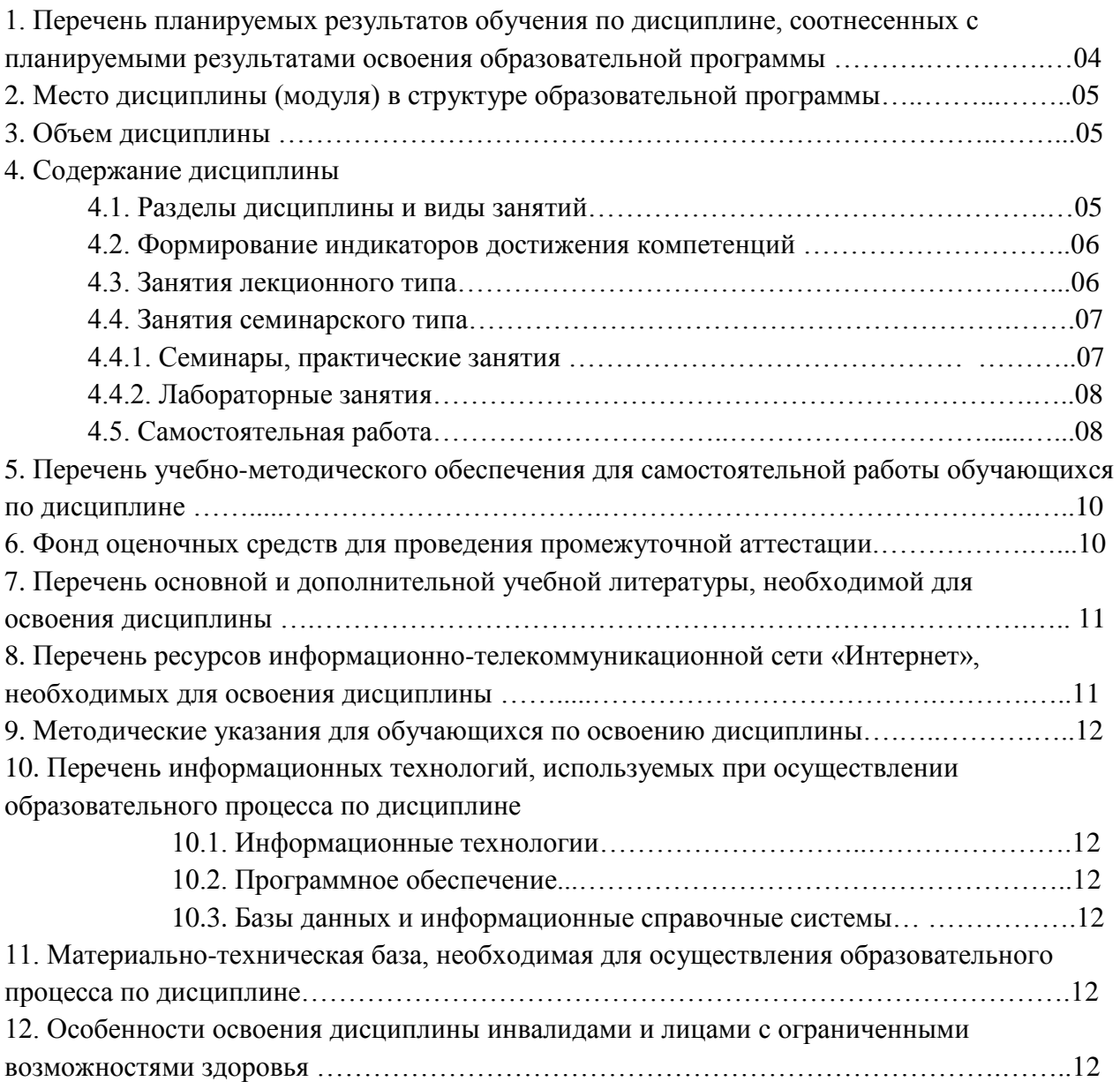

Приложения: 1. Фонд оценочных средств для проведения промежуточной аттестации.

### **1. Перечень планируемых результатов обучения по дисциплине, соотнесенных с планируемыми результатами освоения образовательной программы.**

В результате для освоения образовательной программы бакалавриата обучающийся должен овладеть следующими результатами обучения по дисциплине:

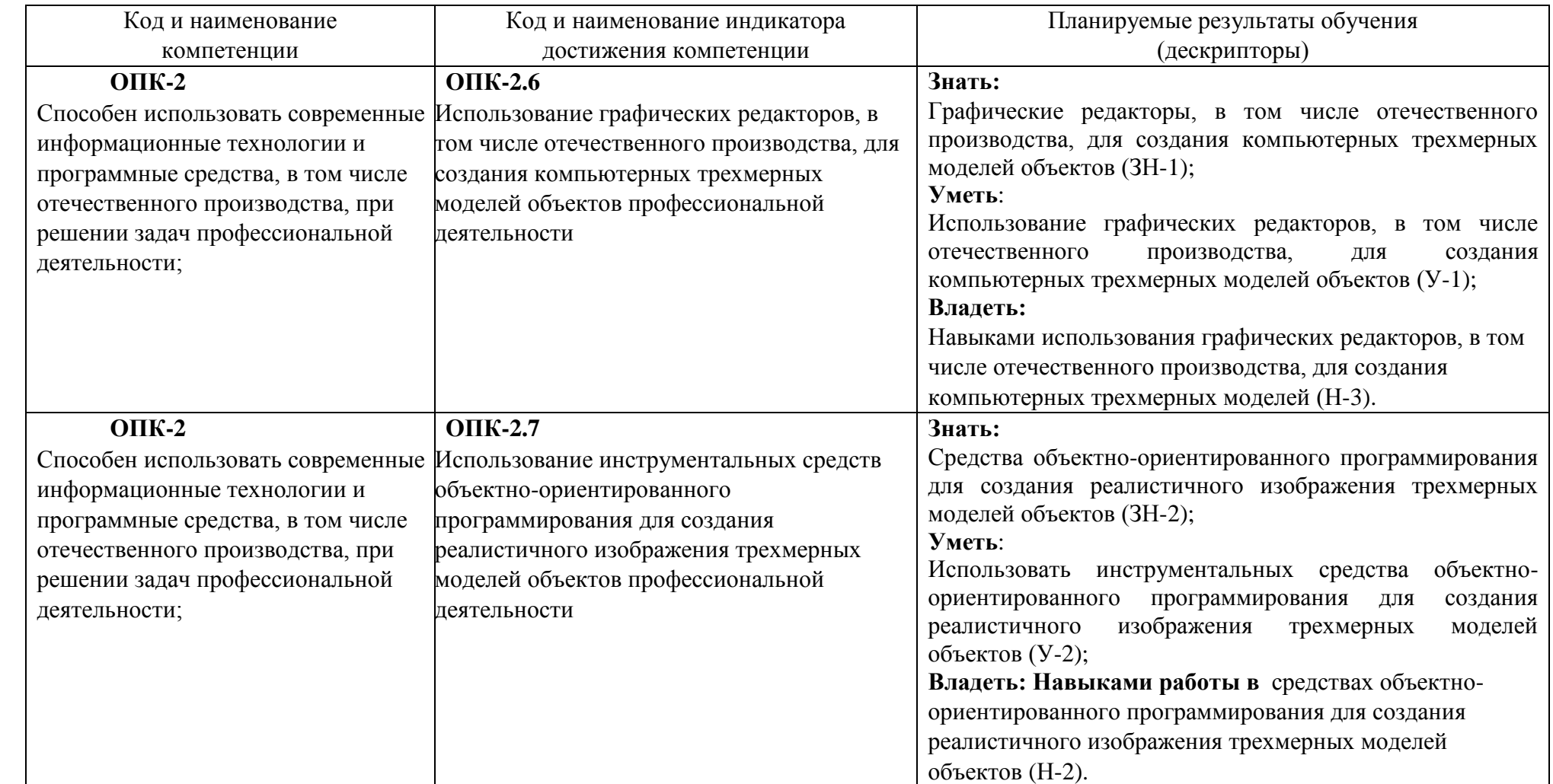

### **2. Место дисциплины в структуре образовательной программы.**

Дисциплина относится к дисциплинам обязательной части (Б1.О.30) и изучается на 3 курсе во 5 семестре.

В методическом плане дисциплина опирается на элементы компетенций, сформированные при изучении дисциплины «Компьютерная графика» знания, умения и навыки могут быть использованы в дисциплинах бакалавра технической направленности «Геометрическое моделирование в химии и химической технологии» и при выполнении выпускной квалификационной работы.

### **3. Объем дисциплины.**

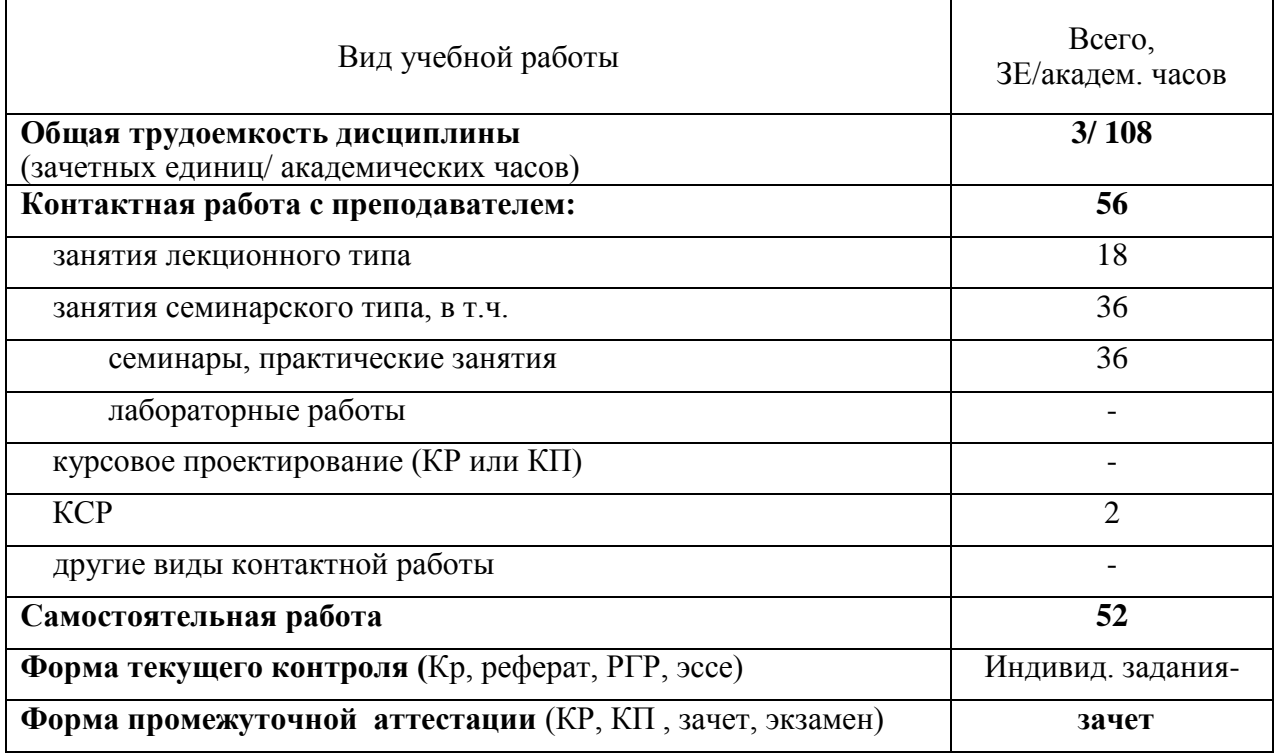

### **4. Содержание дисциплины.**

**4.1. Разделы дисциплины и виды занятий.**

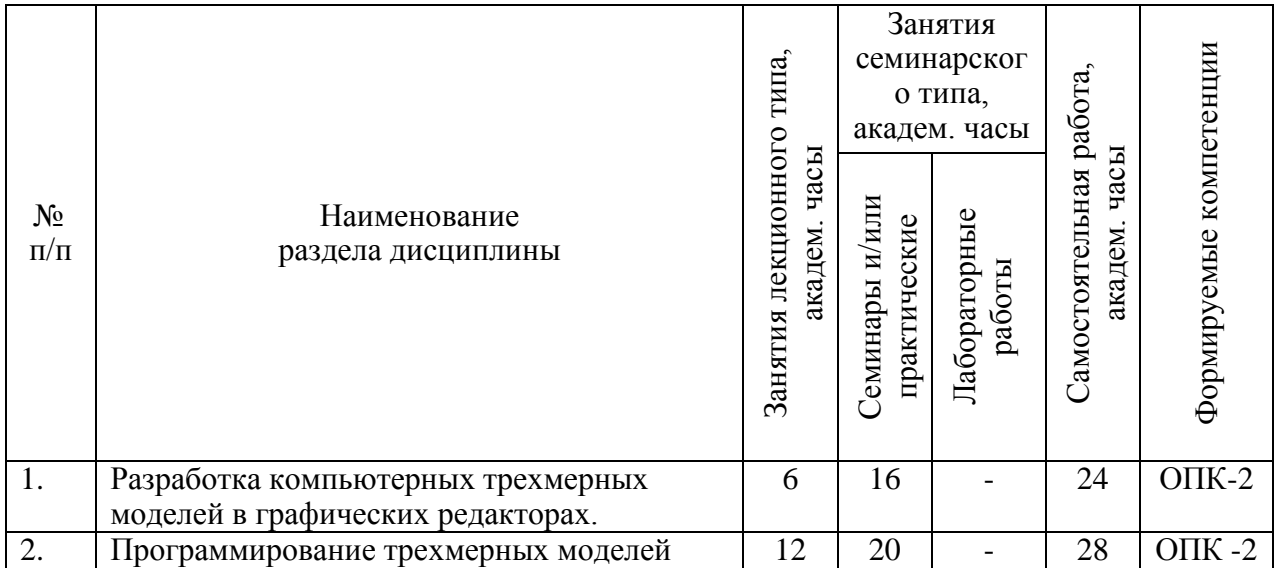

### **4.2 Формирование индикаторов достижения компетенций разделами дисциплины**

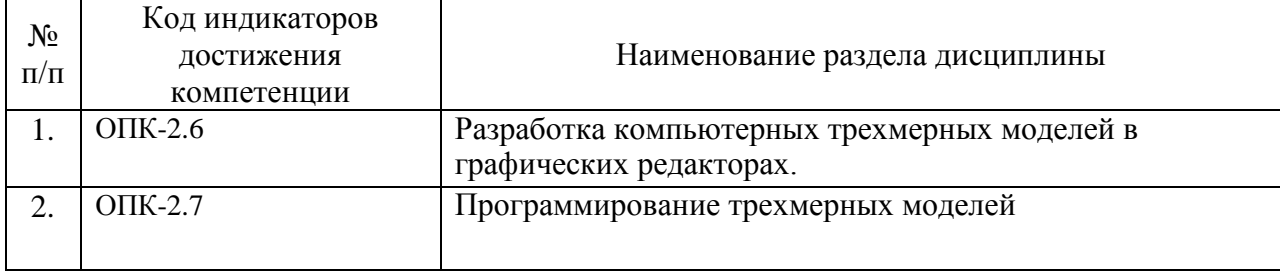

### **4.3. Занятия лекционного типа.**

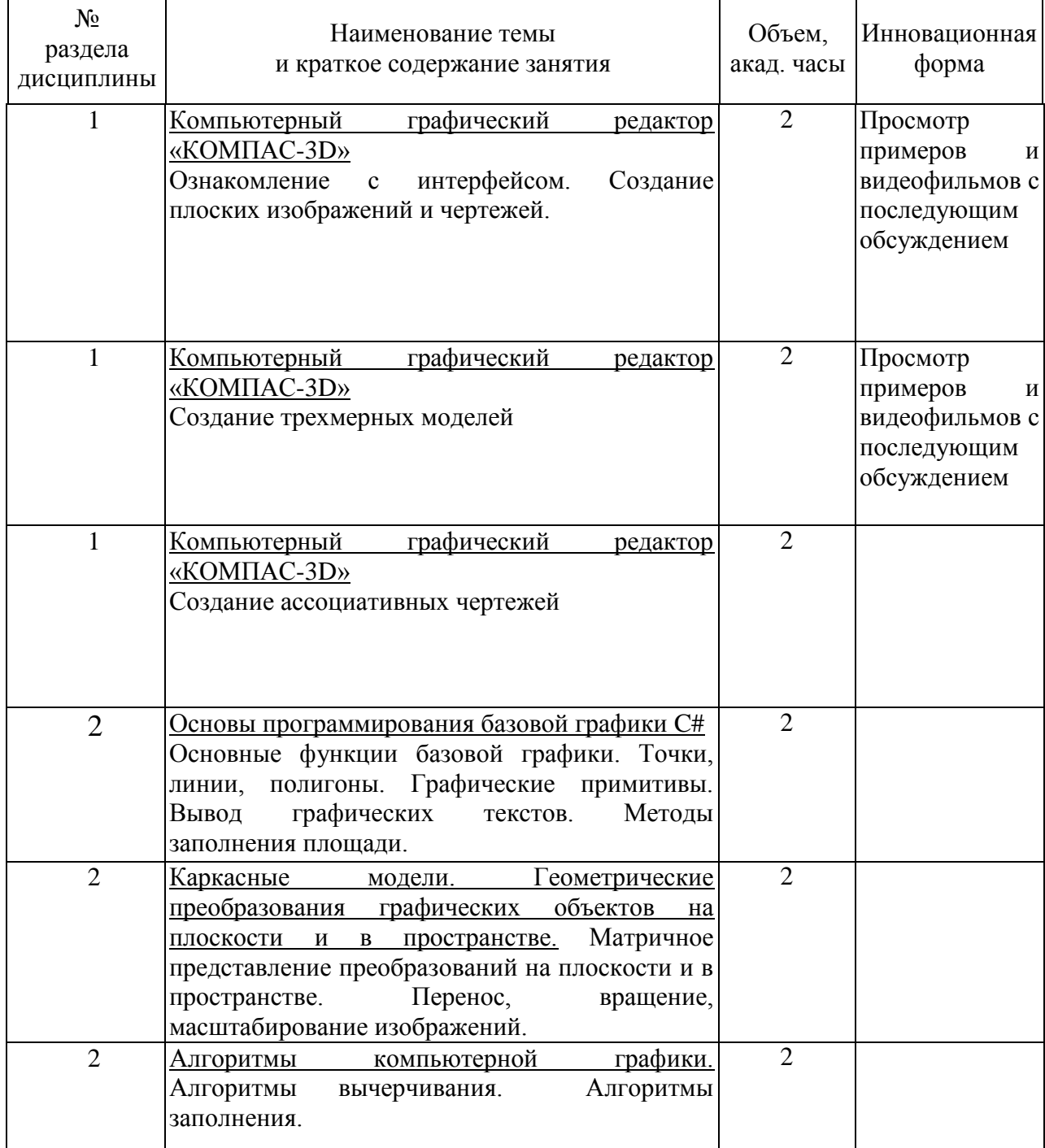

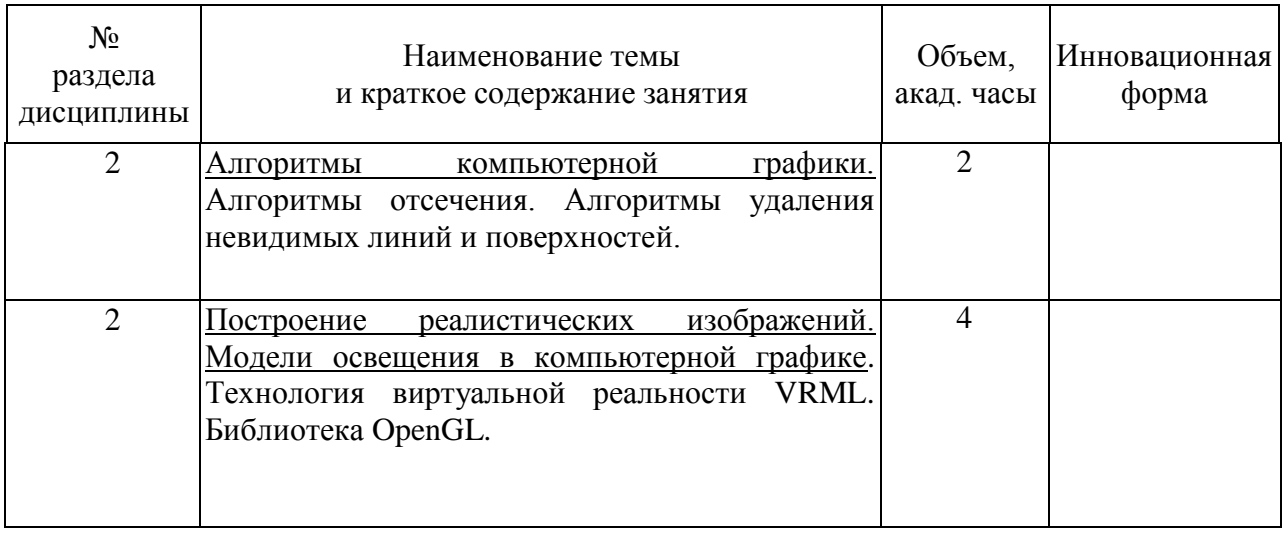

### **4.4. Занятия семинарского типа. 4.4.1. Семинары, практические занятия**

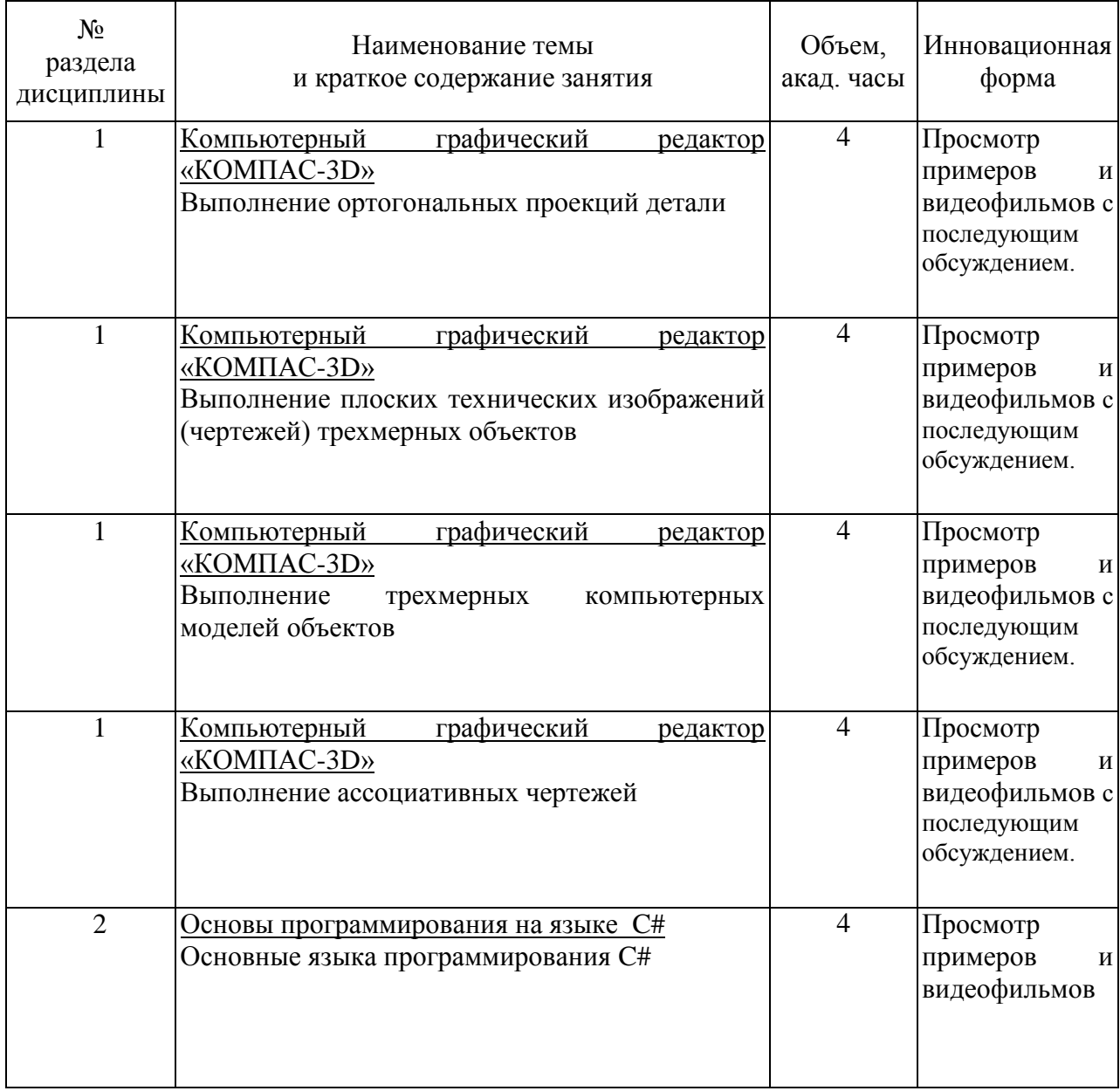

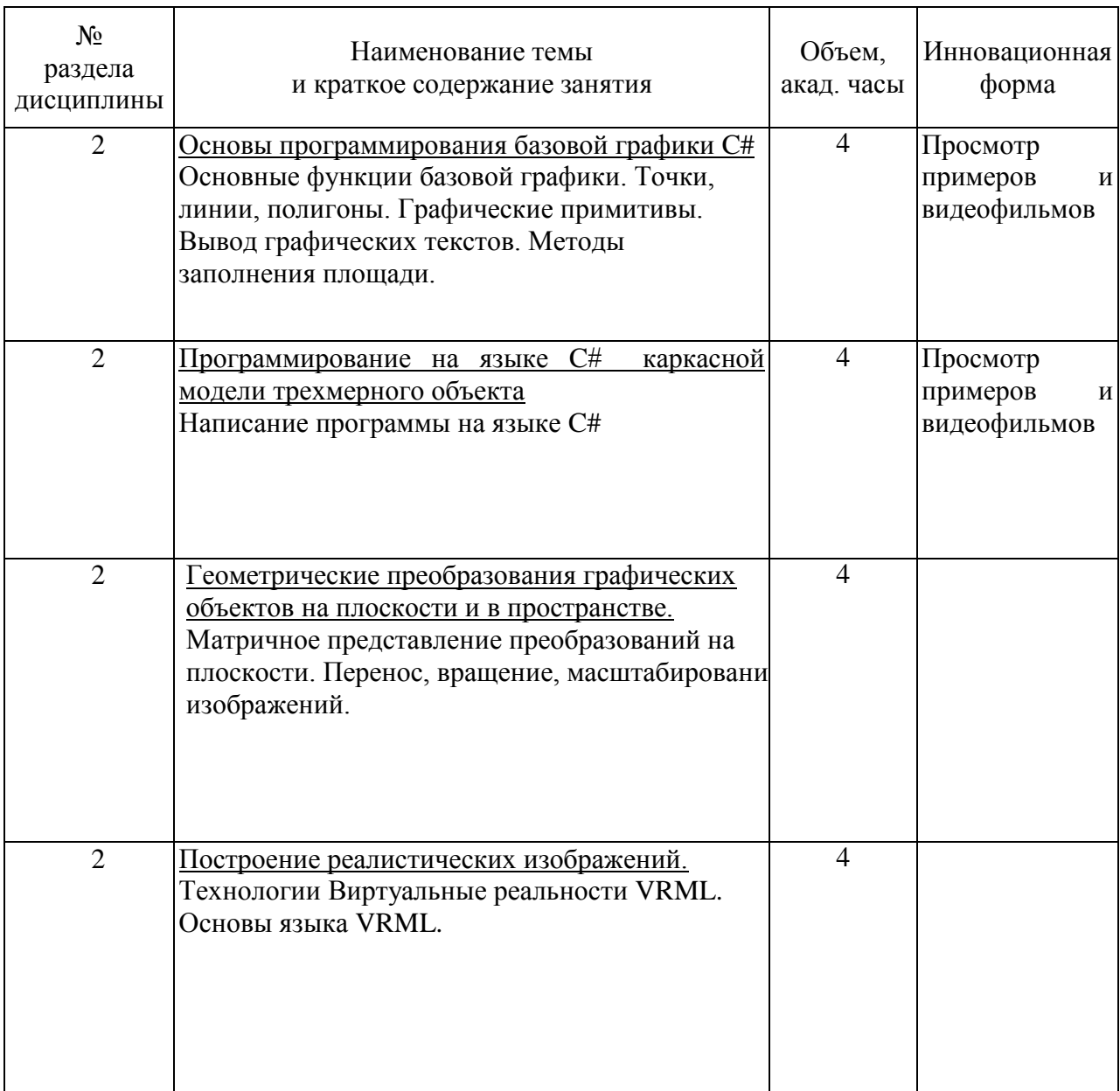

### **4.4.2. Лабораторные занятия.**

Занятия семинарского типа и практические занятия не предусмотрены

# **4.4Самостоятельная работа обучающихся.**

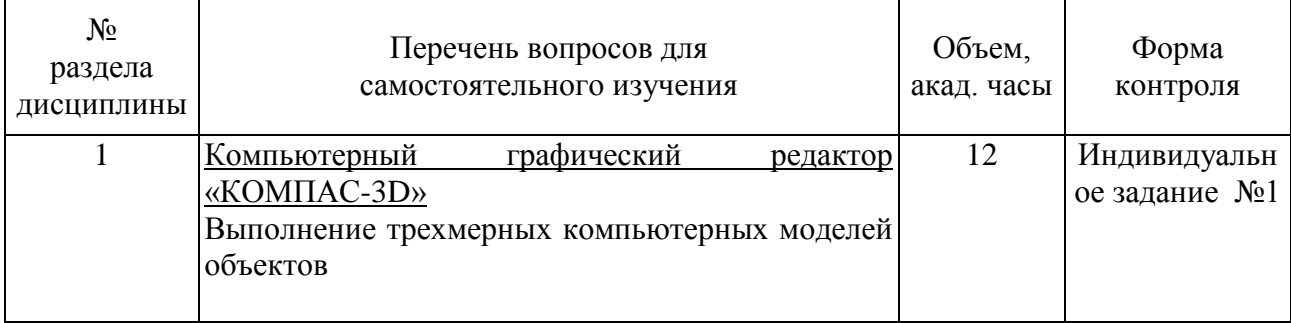

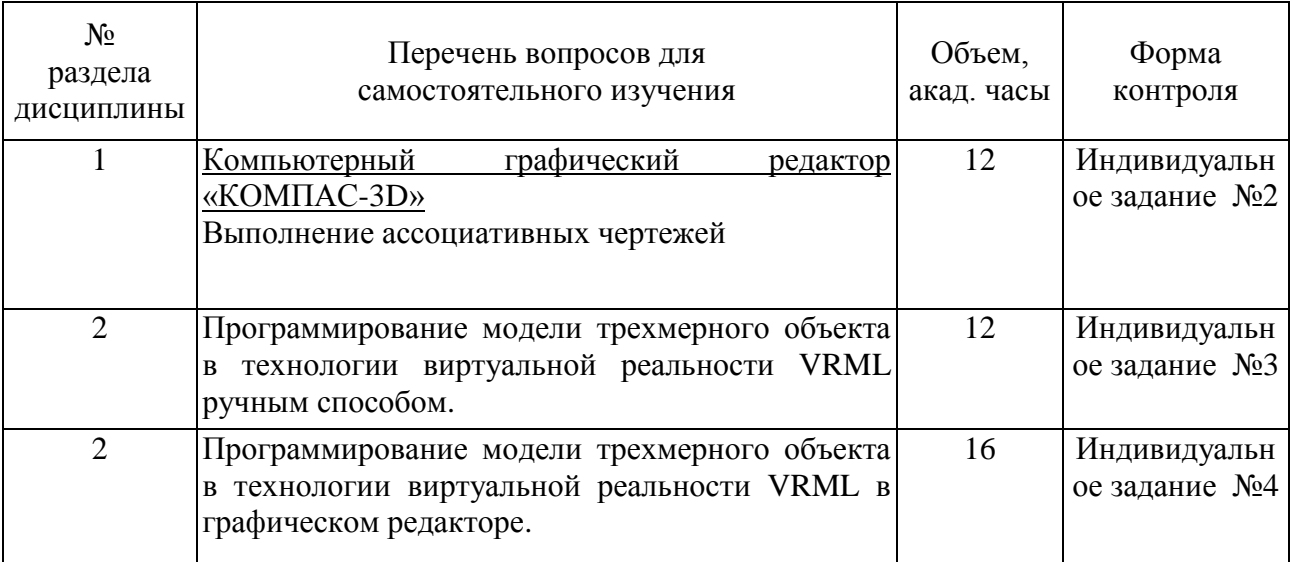

### **4.4.1Темы рефератов.**

Написание рефератов в учебном плане не предусмотрено

#### **4.4.2Темы индивидуальных заданий.**

Индивидуальное задание номер 1 – Компьютерный графический редактор «КОМПАС-3D» Выполнение трехмерных компьютерных моделей объектов.

Индивидуальное задание номер 2 Компьютерный графический редактор «КОМПАС-3D» Выполнение ассоциативных чертежей.

Индивидуальное задание номер 3 – Программирование модели трехмерного объекта в технологии виртуальной реальности VRML ручным способом.

Индивидуальное задание номер 4 – Программирование модели трехмерного объекта в технологии виртуальной реальности VRML с помощью графического редактора.

### **5. Перечень учебно-методического обеспечения для самостоятельной работы обучающихся по дисциплине.**

Методические указания для обучающихся по организации самостоятельной работы по дисциплине, включая перечень тем самостоятельной работы, формы текущего контроля по дисциплине и требования к их выполнению размещены в электронной информационно-образовательной среде  $C\Pi$ информационно-образовательной среде СПбГТИ(ТУ) на сайте: [http://media.technolog.edu.ru](http://media.technolog.edu.ru/)

А также сайты открытого доступа автора с видео клипами на mail.ru и в Youtube по темам дисциплины. Например, https://my.mail.ru/mail/haidarovg/video/83

#### **6. Фонд оценочных средств для проведения промежуточной аттестации**

Своевременное выполнение обучающимся мероприятий текущего контроля позволяет превысить (достигнуть) пороговый уровень («удовлетворительно») освоения предусмотренных элементов компетенций.

Результаты дисциплины считаются достигнутыми, если для всех элементов компетенций превышен (достигнут) пороговый уровень освоения компетенции на данном этапе.

Промежуточная аттестация по дисциплине проводится в форме зачета.

К сдаче зачета допускаются студенты, выполнившие все формы текущего контроля.

При сдаче зачета, студент получает три вопроса из перечня вопросов, время подготовки студента к устному ответу - до 30 мин.

Зачет предусматривают выборочную проверку освоения предусмотренных элементов компетенций, умений и навыков работы в области компьютерной графики.

К сдаче зачета допускаются студенты, выполнившие все формы текущего контроля.

Пример варианта вопросов на зачете:

#### Вариант № 1

1. Описание общей структуры главного меню редактора «КОМПАС-3D».

2. Интерфейс графического редактора «КОМПАС-3D». Меню «Геометрия»

3. Создание трехмерной модели тела вращения. Выполнение ассоциативного чертежа с разрезом по трёхмерной модели.

Фонд оценочных средств по дисциплине представлен в Приложении №

1

### **7. Перечень учебных изданий, необходимых для освоения дисциплины.**

### **а) печатные издания:**

1.Хайдаров, Г.Г. Применение графического редактора "КОМПАС-3D" для проектирования строительных изделий /Г. Г. Хайдаров. – 2013. -54 с.

### **б) электронные учебные издания:**

- 2.Хайдаров, Г.Г. Компьютерная графика.: учебное пособие / Г.Г. Хайдаров. – СПб.: СПбГТИ (ТУ). 2012. - 132 с. (ЭБ)
- 3.Хайдаров, Г.Г. Алгоритмы компьютерной графики с примерами.: учебное пособие / Г.Г. Хайдаров. – СПб.: СПбГТИ (ТУ). 2013. - 77 с. (ЭБ)
- 4.Большаков, В. П. Выполнение в КОМПАС-3D конструкторской документации изделий с резьбовыми соединениями: учеб. пособие / В. П. Большаков, А. В. Чагина. -СПб: СПбГУ ИТМО, 2011, – 166 с.
- 5.Хайдаров, . Г. Применение графического редактора "КОМПАС-3D" для проектирования строительных изделий /Г. Г. Хайдаров. – 2013. -54 с. (ЭБ)
- 6.Хайдаров, Г.Г. Выполнение архитектурно-строительных чертежей: учеб. пособие / Г.Г. Хайдаров. – СПб.: -СПбГТИ(ТУ), 2015. – 34 с (ЭБ)

### **8. Перечень электронных образовательных ресурсов, необходимых для освоения дисциплины.**

«Электронный читальный зал – БиблиоТех» <https://technolog.bibliotech.ru/;>

«Лань» [https://e.lanbook.com/books/.](https://e.lanbook.com/books/)

#### **9. Методические указания для обучающихся по освоению дисциплины.**

Все виды занятий по дисциплине «Компьютерная графика» проводятся в соответствии с требованиями следующих СТП:

СТП СПбГТИ 040-02. КС УКДВ. Виды учебных занятий. Лекция. Общие требования;

СТО СПбГТИ 018-2014. КС УКДВ. Виды учебных занятий. Семинары и практические занятия. Общие требования к организации и проведению.

СТП СПбГТИ 048-2009. КС УКДВ. Виды учебных занятий. Самостоятельная планируемая работа студентов. Общие требования к организации и проведению.

Планирование времени, необходимого на изучение данной дисциплины, лучше всего осуществлять на весь семестр, предусматривая при этом регулярное повторение пройденного материала.

Основными условиями правильной организации учебного процесса для студентов является:

плановость в организации учебной работы;

серьезное отношение к изучению материала;

постоянный самоконтроль.

На занятия студент должен приходить, имея знания по уже изученному материалу.

### **10. Перечень информационных технологий, используемых при осуществлении образовательного процесса по дисциплине.**

#### **10.1. Информационные технологии.**

В учебном процессе по данной дисциплине предусмотрено использование информационных технологий:

чтение лекций с использованием слайд-презентаций;

взаимодействие с обучающимися посредством электронной почты.

#### **10.2. Программное обеспечение.**

Microsoft Office или OpenOffice; КОМПАС -3D версия 16 и выше «Autodesk Inventor» версия 2016 и выше

**10.3. Базы данных и информационные справочные системы.**

Справочно-поисковая система «Консультант-Плюс»

### **11. Материально-техническое обеспечение освоения дисциплины в ходе реализации образовательной программы**

Для чтения лекций используется аудитория с компьютером и проектором.

Для ведения практических занятий используется аудитория, оборудованная средствами оргтехники, на 30 посадочных мест.

Для проведения лабораторных занятий используется компьютерный класс, оборудованный персональными компьютерами, объединенными в сеть.

### **12. Особенности освоения дисциплины инвалидами и лицами с ограниченными возможностями здоровья.**

Для инвалидов и лиц с ограниченными возможностями учебные процесс осуществляется в соответствии с Положением об организации учебного процесса для обучения инвалидов и лиц с ограниченными возможностями здоровья СПбГТИ(ТУ), утвержденным ректором 28.08.2014.

### Приложение № 1 к рабочей программе дисциплины

### **Фонд оценочных средств для проведения промежуточной аттестации по дисциплине «Компьютерная графика»**

### **1. Перечень компетенций и этапов их формирования.**

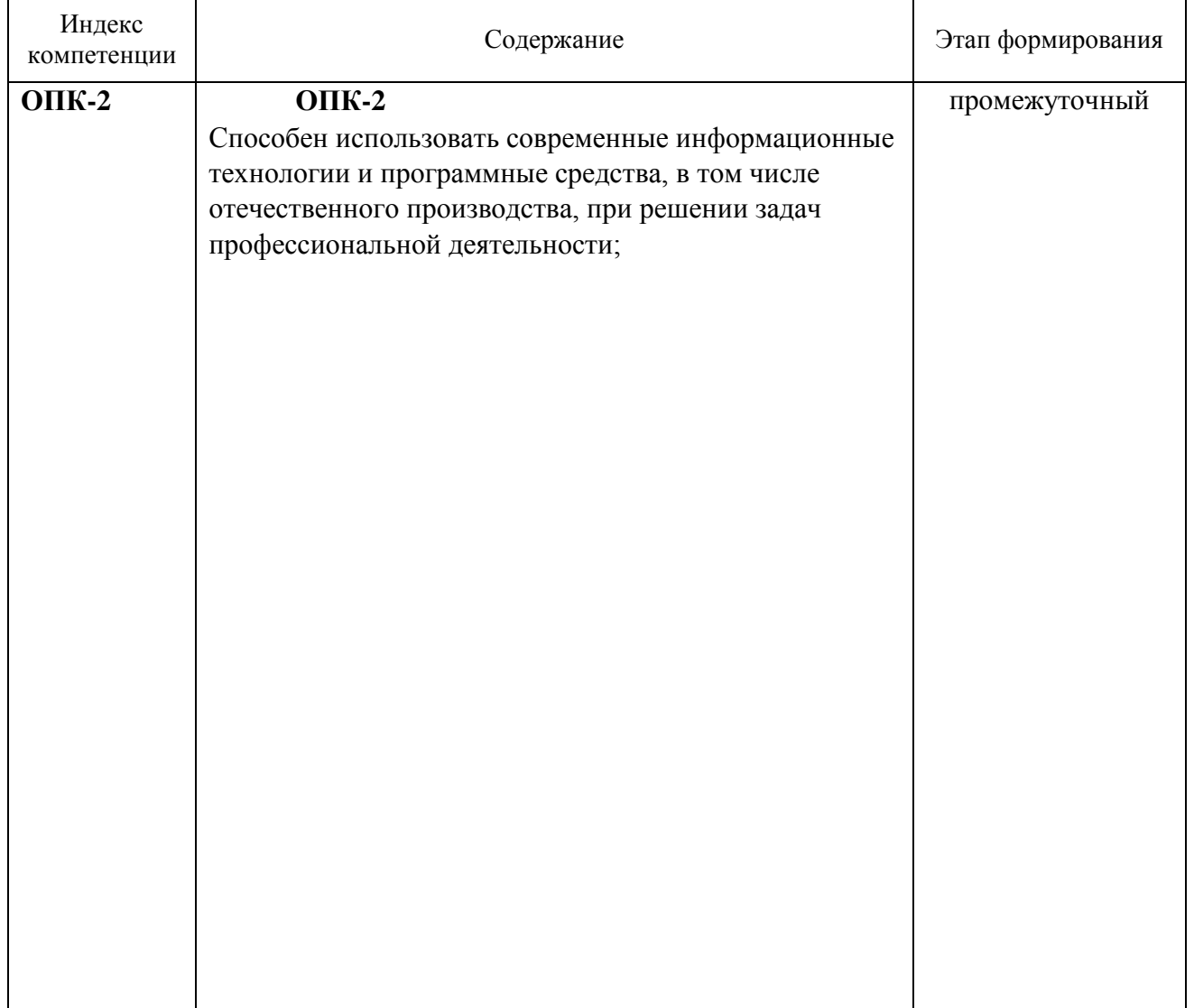

# **2. Показатели и критерии оценивания компетенций на различных этапах их формирования, шкала оценивания**

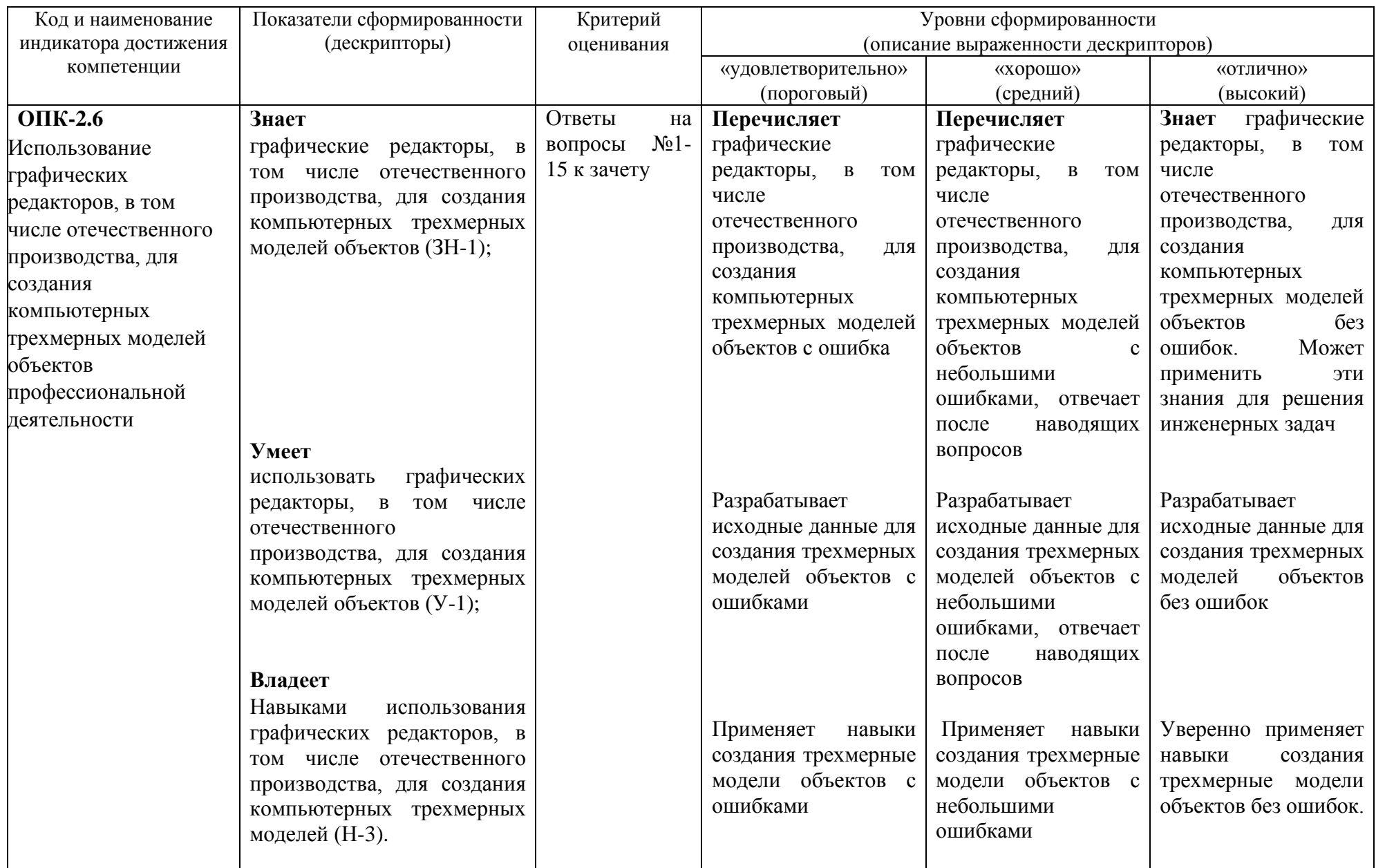

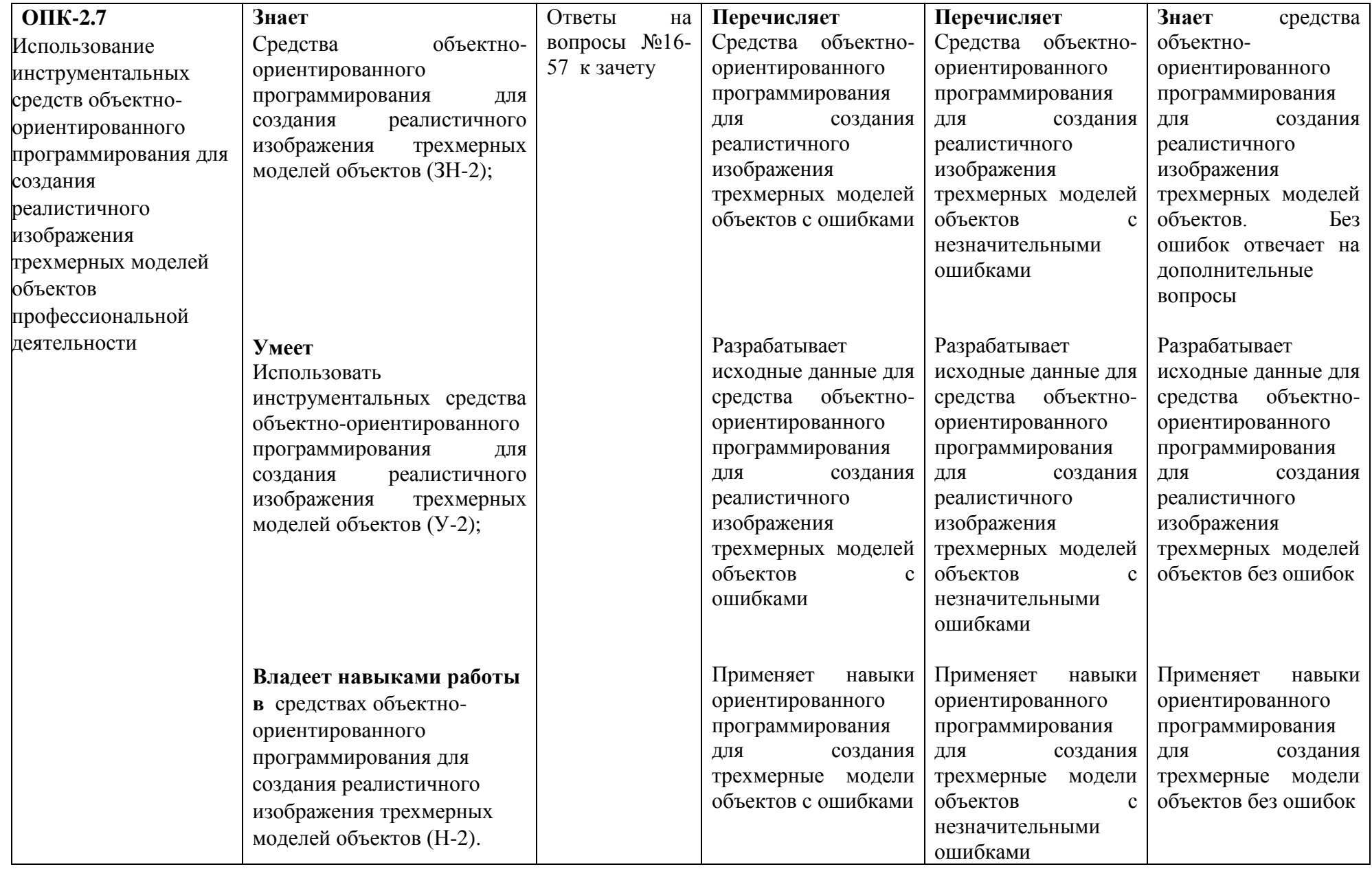

### **3. Типовые контрольные задания для проведения промежуточной аттестации.**

### **3.1. Вопросы к зачету по компетенции ОПК-2**

**а) Вопросы для оценки знаний, умений и навыков, сформированных у студента по индикатору достижения компетенции ОПК-2.6:**

- 1. Выбор и установка основных параметров для выполнения графической документации в графическом редакторе «Компас 3D». Форматы. Масштабы. Линии. Шрифты. Виды. Нанесение размеров.
- 2. Выбор и установка привязок в графическом редакторе «Компас 3D». Установка точных расстояний и углов. Применение компактной панели: геометрия. Основные геометрические примитивы. Применение соответствующей панели свойств.
- 3. Выбор и установка привязок в графическом редакторе «Autodesk Inventor». Установка точных расстояний и углов. Применение компактной панели: геометрия. Основные геометрические примитивы. Применение соответствующей панели свойств.
- 4. Типы размеров. Применение компактной панели: размеры.
- 5. Типы обозначений на чертежах: текст, разрезы и сечения, вид, выноски, выносной элемент и другие обозначения. Применение компактной панели: обозначения. Применение соответствующей панели свойств.
- 6. Измерения на чертежах. Применение компактной панели: измерение. Применение соответствующей панели свойств.
- 7. Редактирование на чертежах: сдвиг, поворот, масштабирование, симметрия и другие. Применение компактной панели: редактирование. Применение соответствующей панели свойств.
- 8. Выполнить двухмерный чертеж детали по выданному двухмерному эскизу по требованиям ЕСКД.
- 9. Последовательность создания трехмерной модели детали.
- 10. Вырезать выдавливанием часть детали. Применение соответствующей панели свойств.
- 11. Приклеить выдавливанием часть детали. Применение соответствующей панели свойств.
- 12. Выполнить трехмерную модель детали по выданному двухмерному эскизу.
- 13. Последовательность сборки трех деталей тел вращения с оной общей осью.
- 14. Требования ЕСКД по выполнению графической документации в графическом редакторе «Компас 3D». Форматы. Масштабы. Линии. Шрифты. Изображениявиды, сечения, разрезы. Нанесение размеров. Аксонометрические проекции.
- **15.** Требования ЕСПД по выполнению программной документации, алгоритмов и блок-схем

**б) Вопросы для оценки знаний, умений и навыков, сформированных у студента по индикатору достижения компетенции ОПК-2.7:**

- 16. История языков программирования и компьютерной графики. Графические примитивы рисования точки, линии и прямоугольника.
- 17. Графические примитивы рисования закрашенного прямоугольника и установка стандартных стилей закраски.
- 18. Установка цвета и толщины графических примитивов, функции вывода графического текста.
- 19. Написать и объяснить формулы для перевода координат ортогональных проекций точки в экранные координаты и фрагмент программы.
- 20. Написать и объяснить формулы для перевода координат аксонометрических проекций точки в экранные координаты и фрагмент программы (на примере изометрии).
- 21. Написать и объяснить формулы для перевода координат аксонометрических проекций точки в экранные координаты и фрагмент программы (на примере фронтальной диметрии).
- 22. Основные графические функции API. Сравнение графических функций OpenGL, DirectX и Direct3D.
- 23. Перспективы и направления развития C++ язычных сред программирования.
- 24. Для чего предназначены растровые графические редакторы? Приведите примеры редакторов, опишите достоинства каждого из редакторов.
- 25. Для чего предназначены вектроные графические редакторы? Приведите примеры редакторов, назовите форматы файлов, опишите достоинства каждого из редакторов.
- 26. Применение OpenGL. Описание общей структуры команд о OpenGL.
- 27. Применение OpenGL. Описание примитивов вывода отрезков.
- 28. Применение OpenGL. Описание примитивов вывода треугольников.
- 29. Применение OpenGL. Описание примитивов вывода четырехугольников.
- 30. Применение OpenGL. Описание примитивов вывода многоугольников.
- 31. Применение OpenGL. Описание команд перемещения, вращения и масштабирования объектов.
- 32. Применение OpenGL. Описание команд для отображения ортогональных и перспективных проекций.
- 33. Применение OpenGL. Описание команд для инициализации, перерисовки и рисования.
- 34. Применение OpenGL. Описание, назначение и пример команд для сброса (очиски) glClear….
- 35. Генерация векторов. Целочисленный алгоритм Брезенхема. Фрагмент программы.
- 36. Генерация векторов. Целочисленный алгоритм Брезенхема. Основные проблемы при написании текста программы и способы увеличения быстродействия программы.
- 37. Генерация окружностей. Алгоритм Брезенхема. Фрагмент программы.
- 38. Генерация окружностей. Алгоритм Брезенхема. Основные проблемы при написании текста программы и способы увеличения быстродействия программы.
- 39. Четырех и восьмисвязный алгоритм Брезенхема. Фрагмент программы.
- 40. Методы устранения ступенчатости. Причини возникновения искажения изображения. Устранение ступенчатости полутонами.
- 41. Заполнение многоугольника. Алгоритм заполнения с затравкой. Фрагмент программы.
- 42. Условие принадлежности точки к треугольнику на плоскости, заданному тремя вершинами: основная идея, блок-схема и фрагмент текст программы.
- 43. Отсечение отрезков. Двумерный алгоритм Коэна-Сазерленда. Фрагмент программы.
- 44. Отсечение отрезков. Трехметрый алгоритм Коэна-Сазерленда. Фрагмент программы.
- 45. Алгоритм плавающего горизонта: основная идея, блок-схема и фрагмент программы.
- 46. Алгоритм «художника»: основная идея, блок-схема и фрагмент текста программы.
- 47. Алгоритмы, использующие z-буфер: основная идея, блок-схема и фрагмент программы.
- 48. Алгоритмы, использующие w-буфер: основная идея, блок-схема и фрагмент программы.
- 49. Алгоритмы, использующие z-буфер. Основные проблемы при написании текста программы и способы увеличения быстродействия программы.
- 50. Алгоритмы удаления невидимых линий и поверхностей. Алгоритмы, использующие принцип z-буфер. Фрагмент программы
- 51. Цвет в КГ. Аддитивные и субтрактивные цвета. Системы RGB, CMYK.
- 52. Почему цветовую модель RGB называют аддитивной? Почему цветовую модель CMYK называют субтрактивной?
- 53. Какие основные цвета вы знаете? Какой цвет дает сумма основных цветов в аддитивной модели?
- 54. Какие дополнительные цвета вы знаете? Какой цвет дает сумма дополнительных цветов в субтрактивной модели? Какой цвет даст их сумма в аддитивной модели?
- 55. Построение реалистических изображений. Свойства человеческого глаза, используемые в компьютерной графике.
- 56. Построение реалистических изображений. Простая модель освещения. Диффузное отражение.
- 57. Построение реалистических изображений. Простая модель освещения. Зеркальное отражение.

К зачету допускаются студенты, выполнившие все формы текущего контроля. При сдаче зачета, студент получает три вопроса из перечня, приведенного выше.

Время подготовки студента к ответу на вопросы - до 30 мин.

**4. Типовые тестовые вопросы для всероссийского межвузовского интернетэкзамена по определения остаточных знаний студентов по дисциплине «Инженерная и компьютерная графика» в разделе «компьютерная графика».**

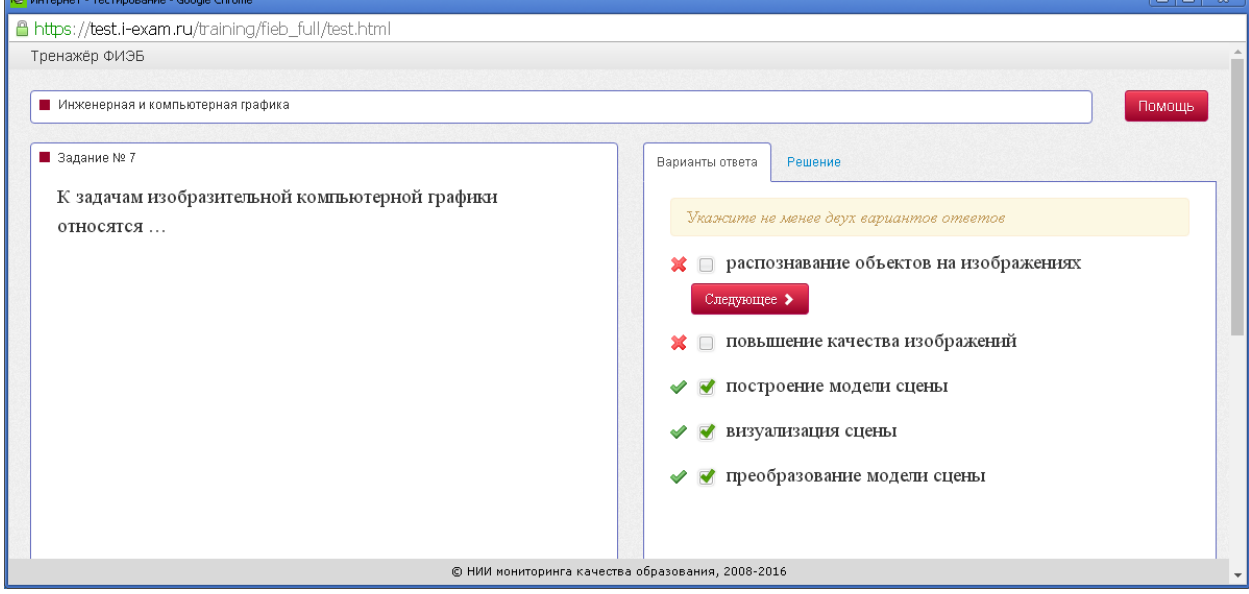

#### **4.1. Общие вопросы**

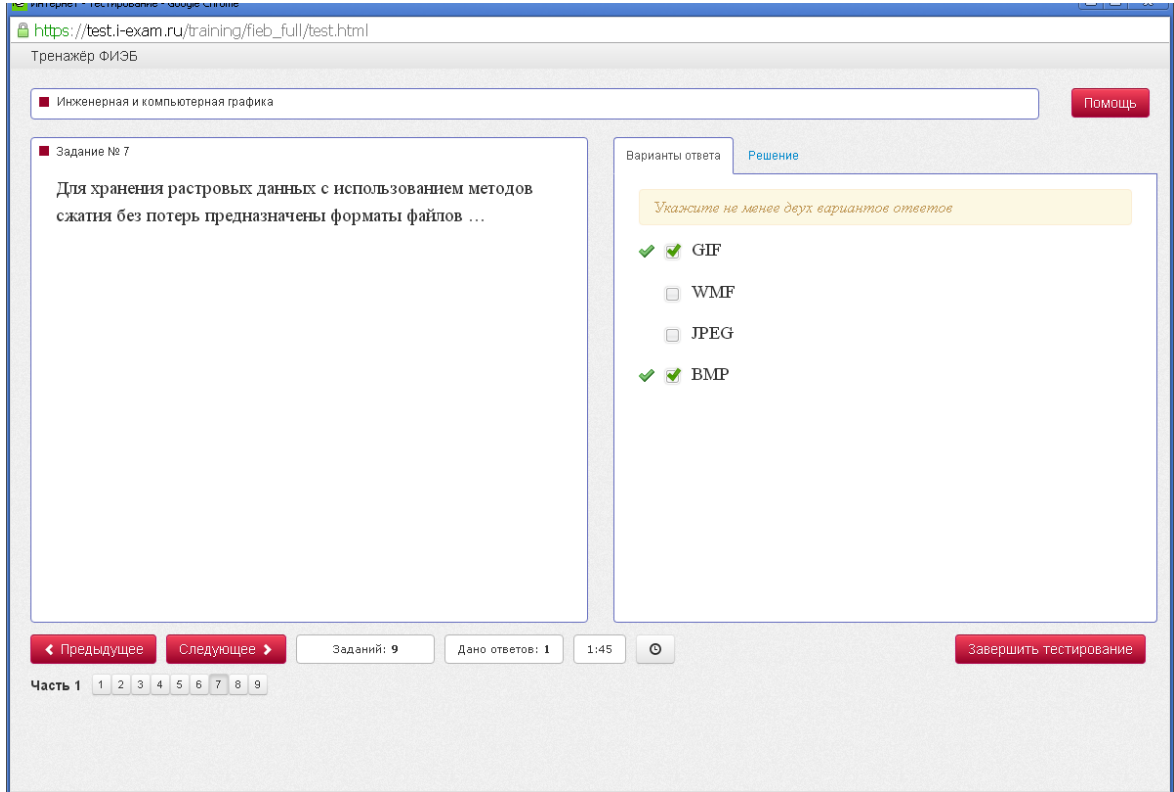

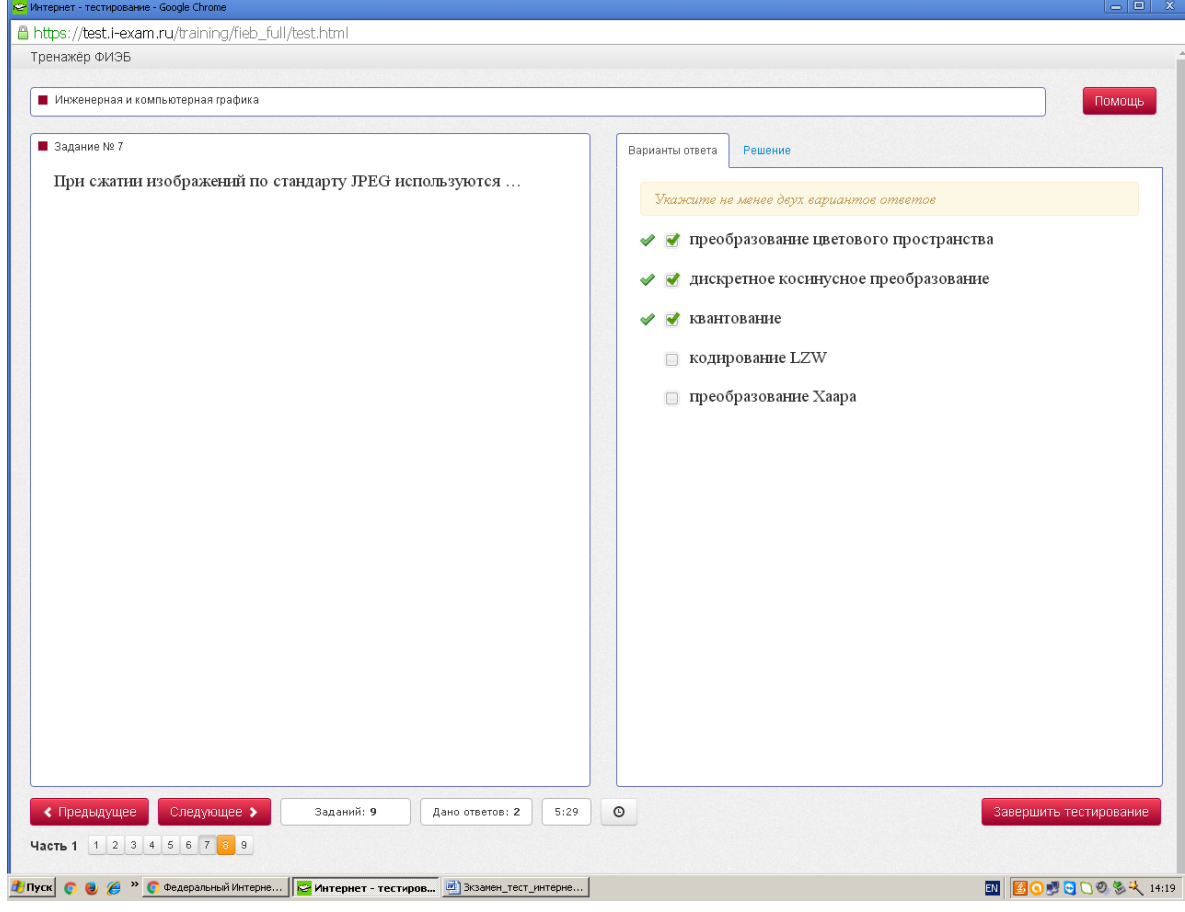

# **4.2. Матрицы преобразований**

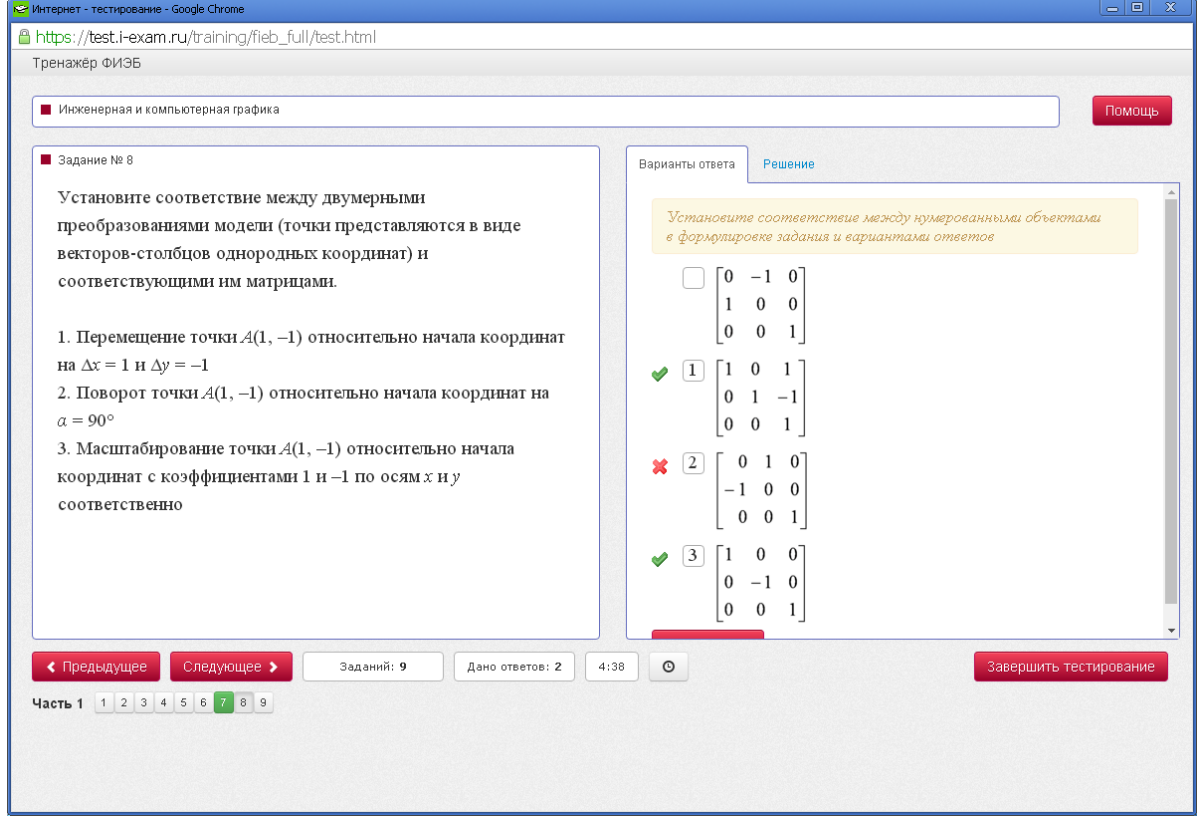

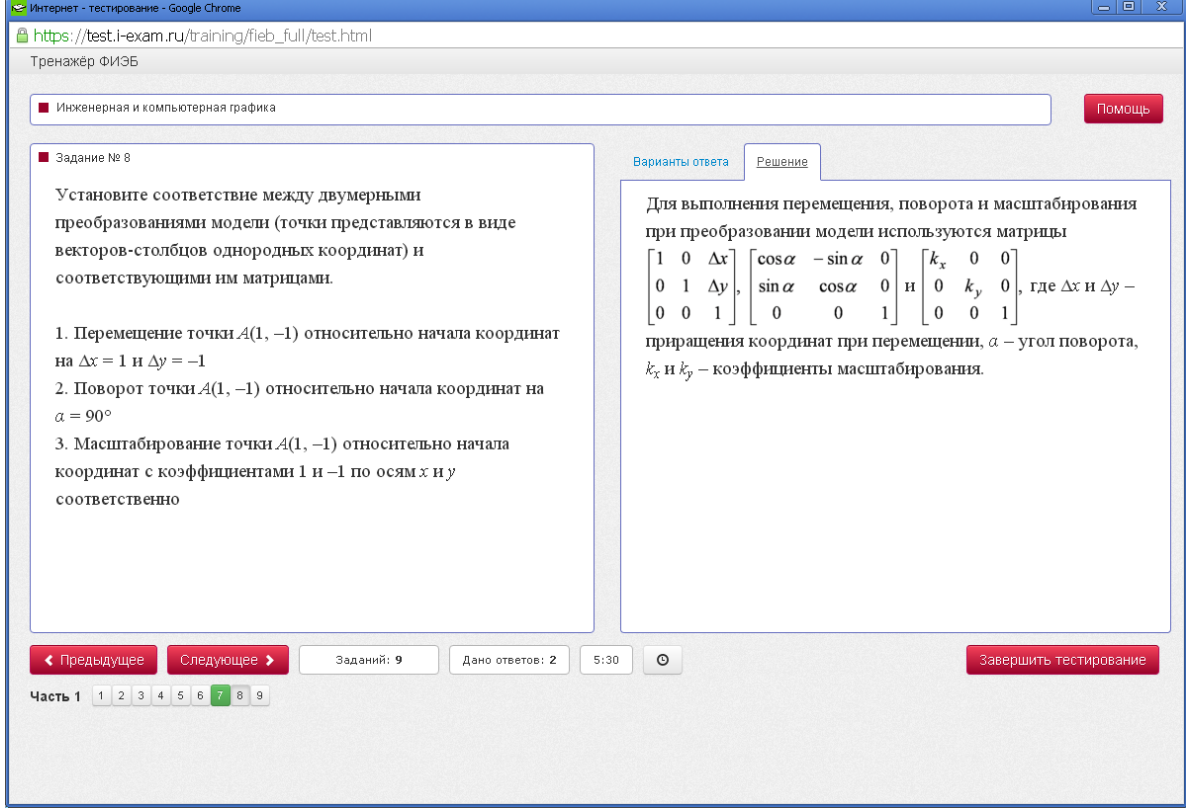

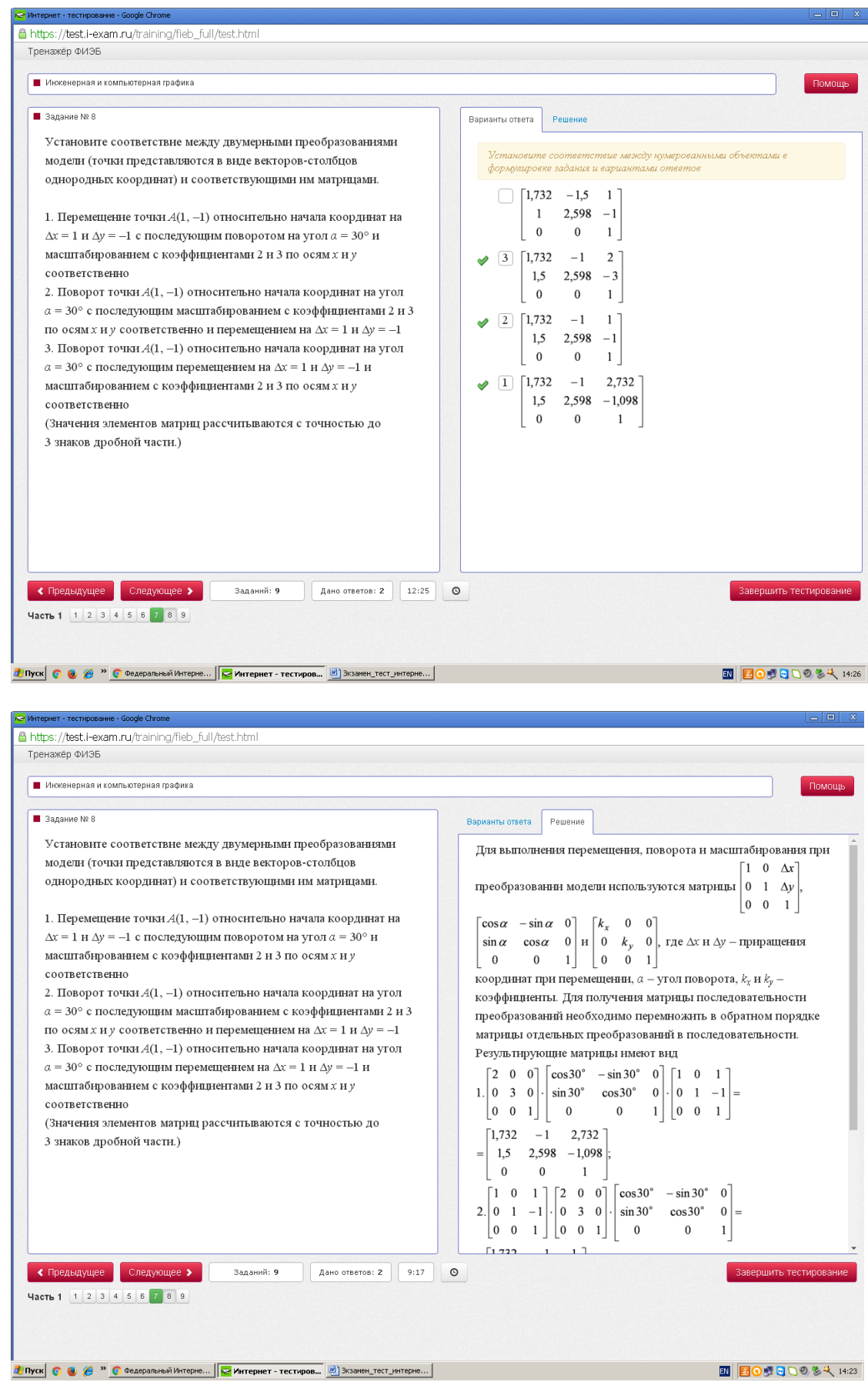

Правила умножения матриц - для решения указанных заданий. Сайт умножения матриц <http://www.bl2.ru/matematic/matrix/mult.html>

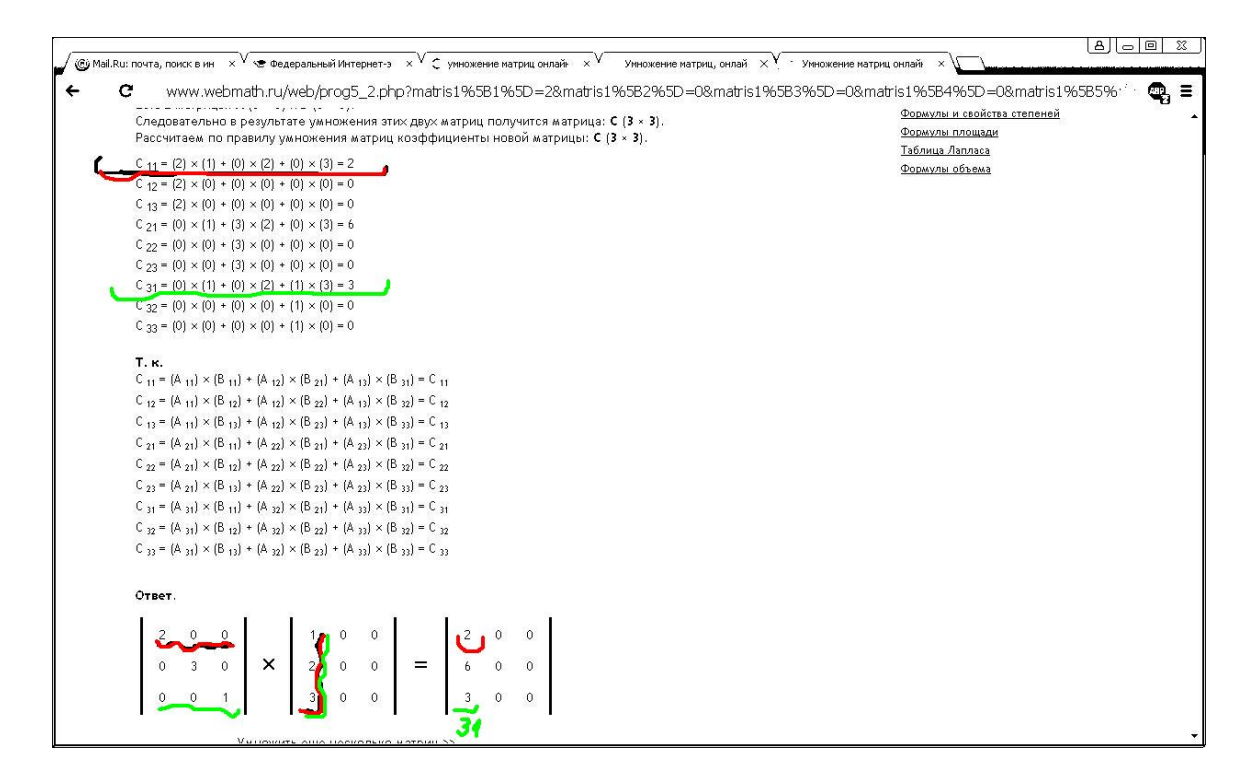

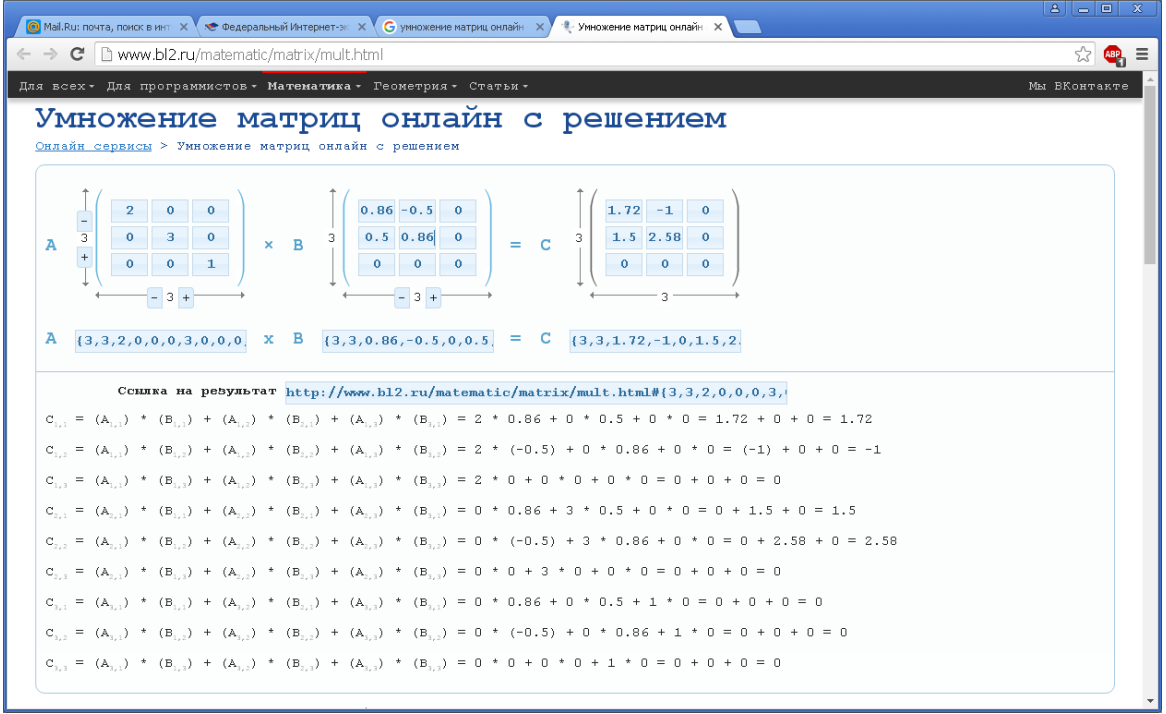

# **4.3. Алгоритмы компьютерной графики**

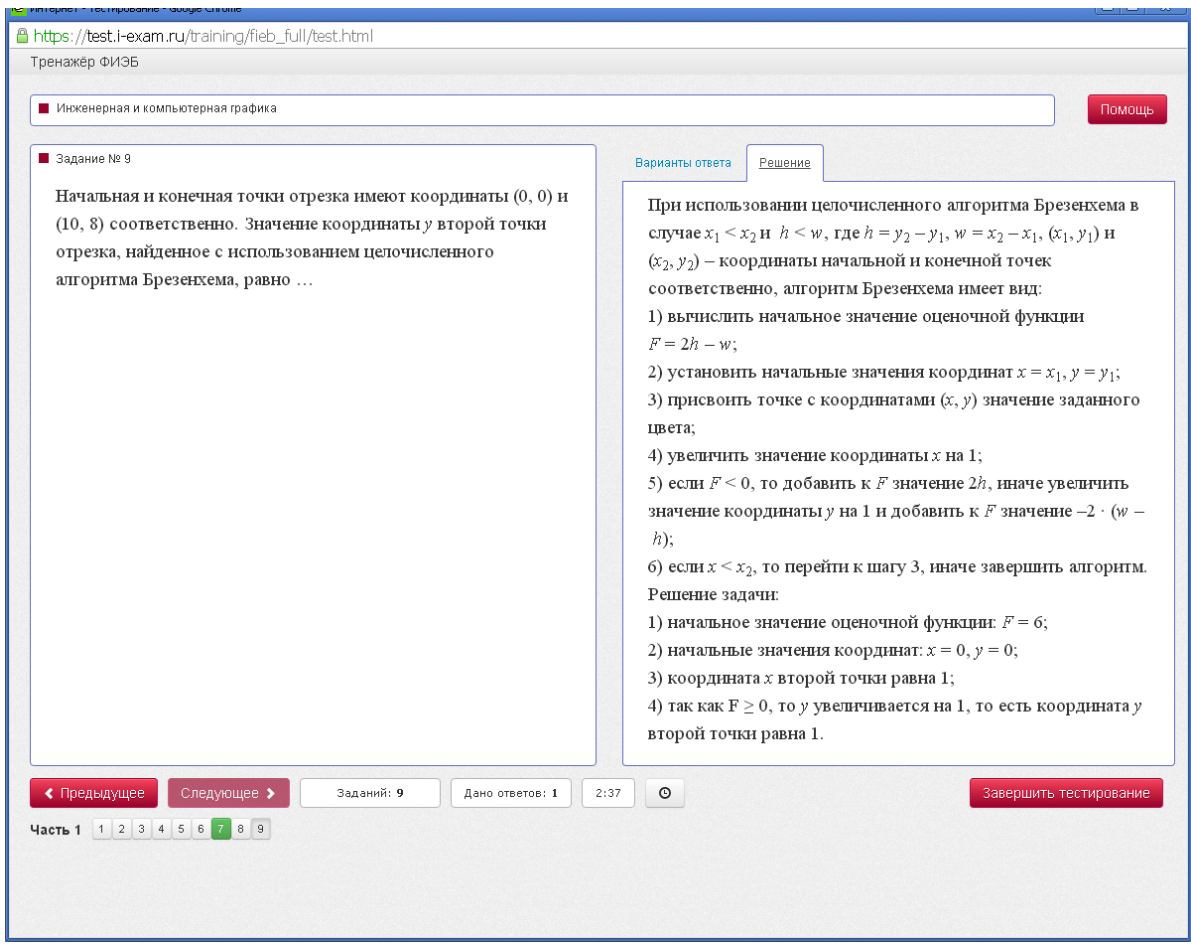

# **4.4. Освещение и реалистичность**

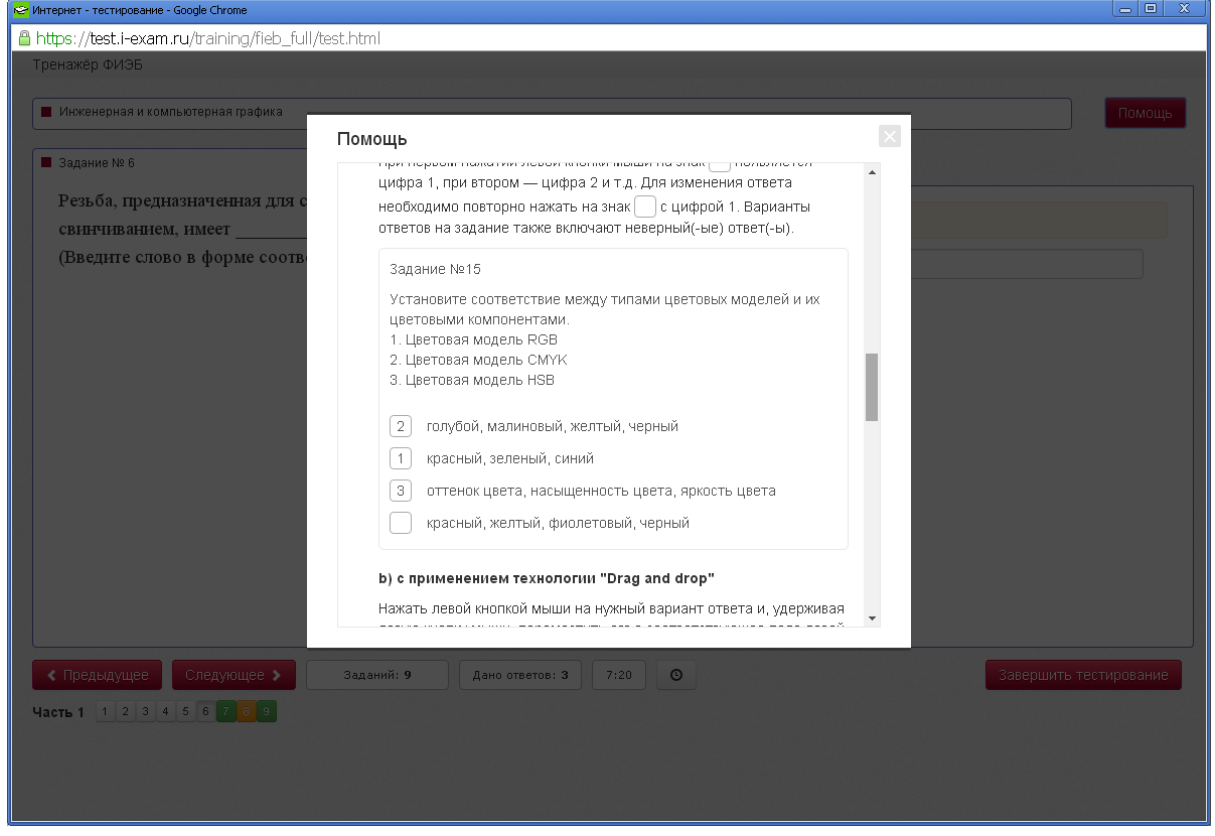

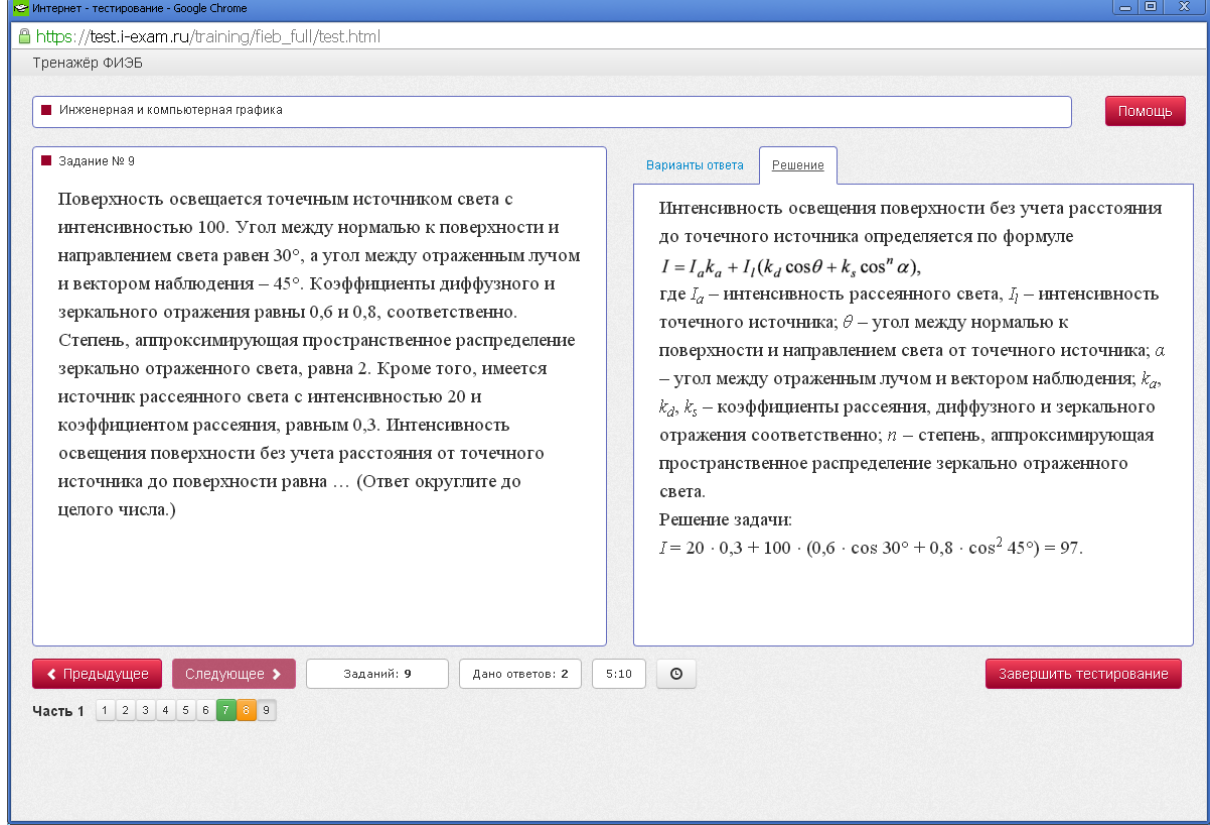

#### **5. Методические материалы для определения процедур оценивания знаний, умений и навыков, характеризующих этапы формирования компетенций.**

Промежуточная аттестация по дисциплине проводится в соответствии с требованиями СТП СТО СПбГТИ(ТУ) 016-2015. КС УКДВ Порядок проведения зачетов и экзаменов.